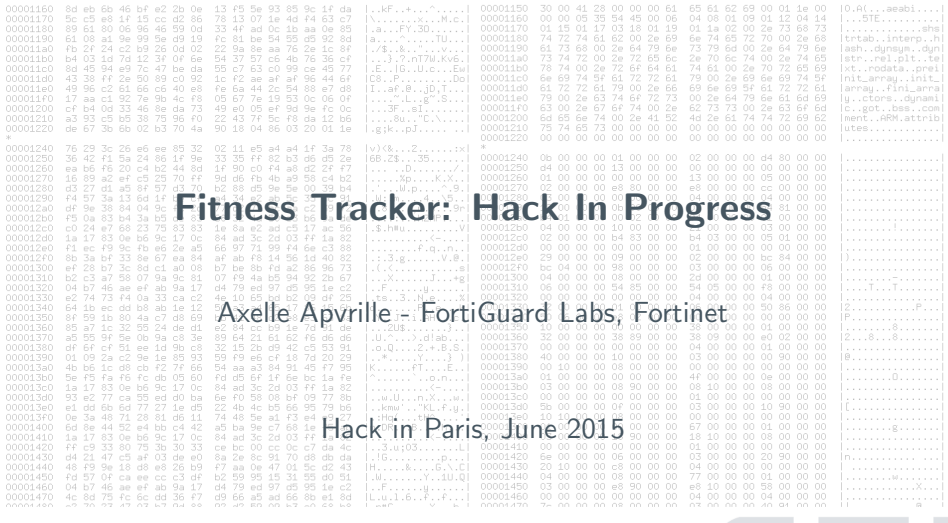

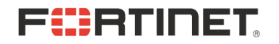

Background on Fitbit Flex

Architecture

Hacking Tools

Reverse engineering

Fun with the tracker

Conclusion

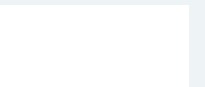

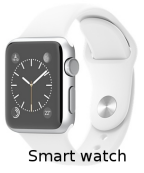

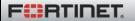

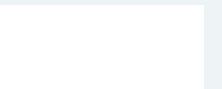

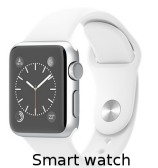

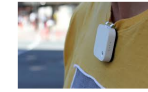

Wearable camera

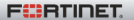

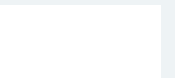

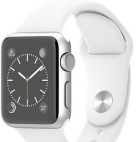

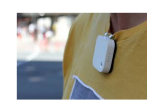

Wearable camera

Smart watch

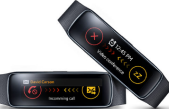

wristbands

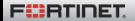

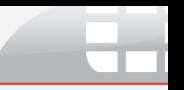

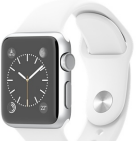

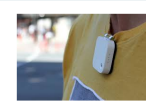

Wearable camera

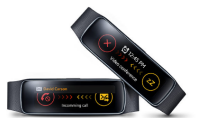

wristbands

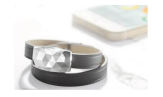

Skin exposure detector

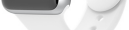

Smart watch

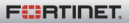

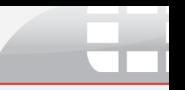

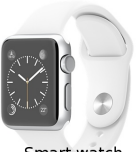

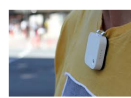

Wearable camera

Smart watch

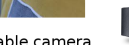

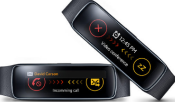

wristbands

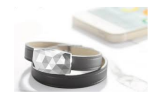

Skin exposure detector

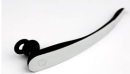

**Drowsing detector** Don't drowse during my talk !!!

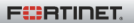

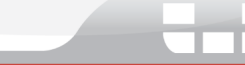

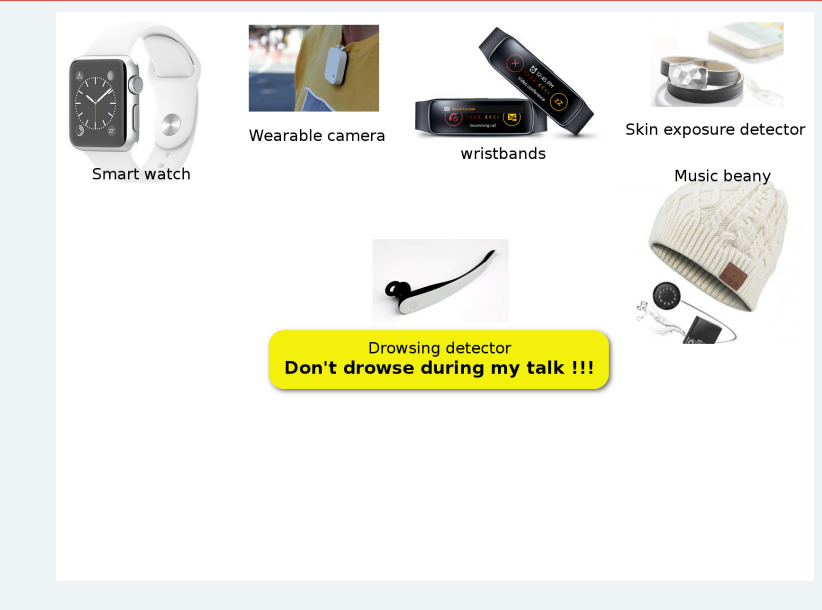

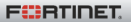

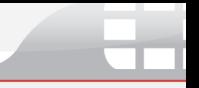

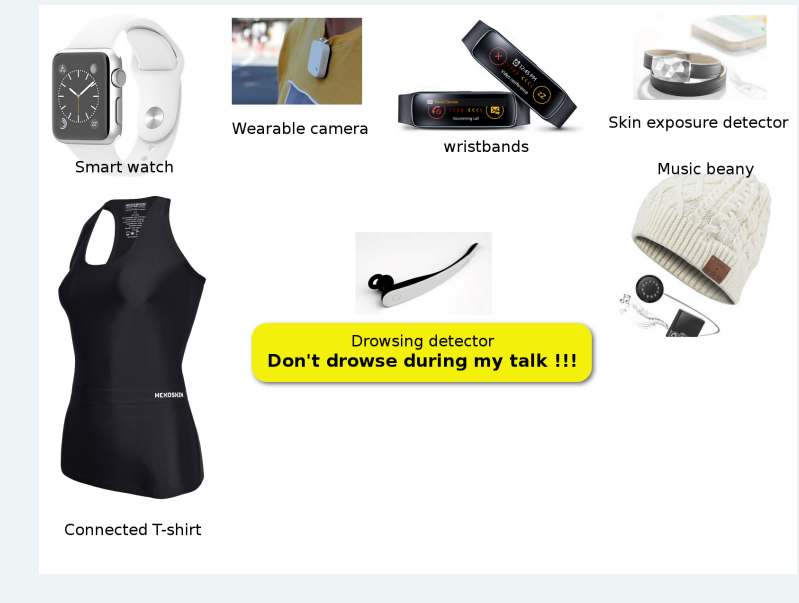

**FEBRINET** 

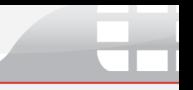

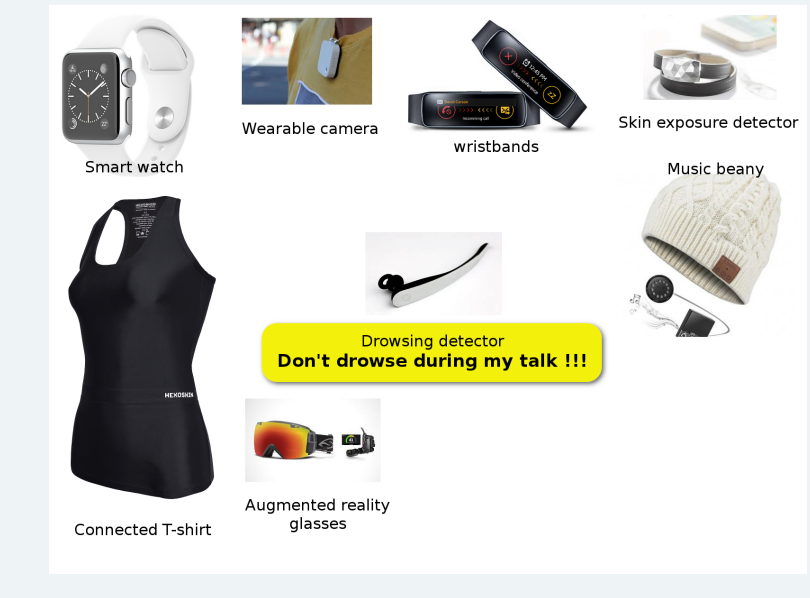

**FEBRINET** 

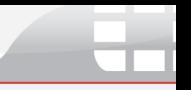

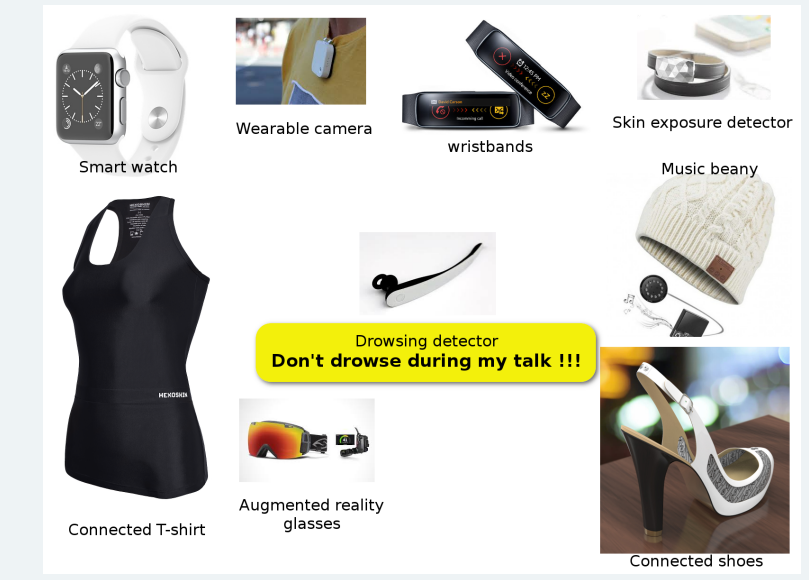

**FEBRINET** 

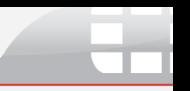

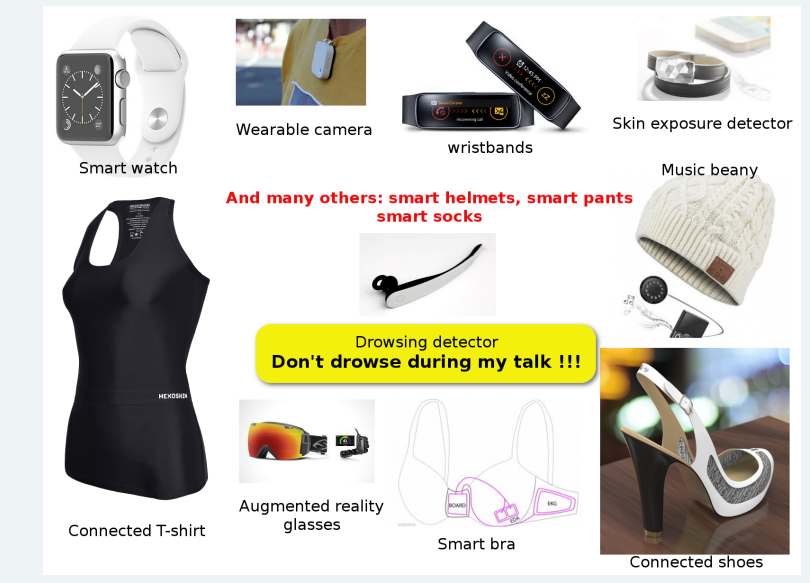

**FEBRUARD** 

Hack in Paris 2015 - A. Apvrille 3/48

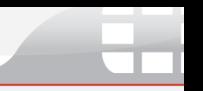

Architecture

Hacking Tools

Reverse engineering

Fun with the tracker

Conclusion

# Meet Fitbit Flex

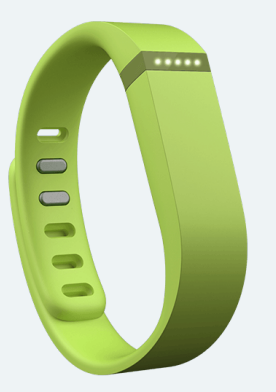

- $\triangleright$  ST Microelectronics [32L151C6](http://www.st.com/st-web-ui/static/active/en/resource/technical/document/datasheet/CD00277537.pdf)
- $\triangleright$  Nordic Semiconductor [nRF8001](https://www.nordicsemi.com/eng/Products/Bluetooth-Smart-Bluetooth-low-energy/nRF8001) for Bluetooth Low Energy  $v4.0$
- $\triangleright$  ST Microelectronics [LIS2DH](http://www.st.com/st-web-ui/static/active/en/resource/technical/document/datasheet/DM00042751.pdf) tri-axial accelerometer
- TI [BQ24040](http://www.ti.com/lit/ds/symlink/bq24041.pdf) battery Li-Pol charger
- ▶ No altimeter, no GPS on Flex. Only on Charge or Surge.

# How does it work? (reverse engineered)

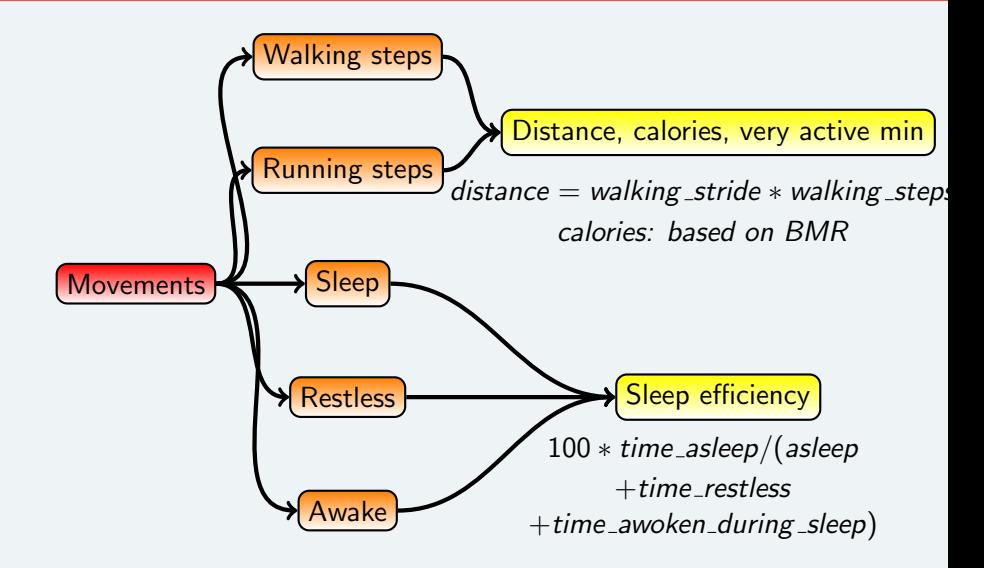

**F**ERTIDET

# Prior issues: default privacy settings of user profiles

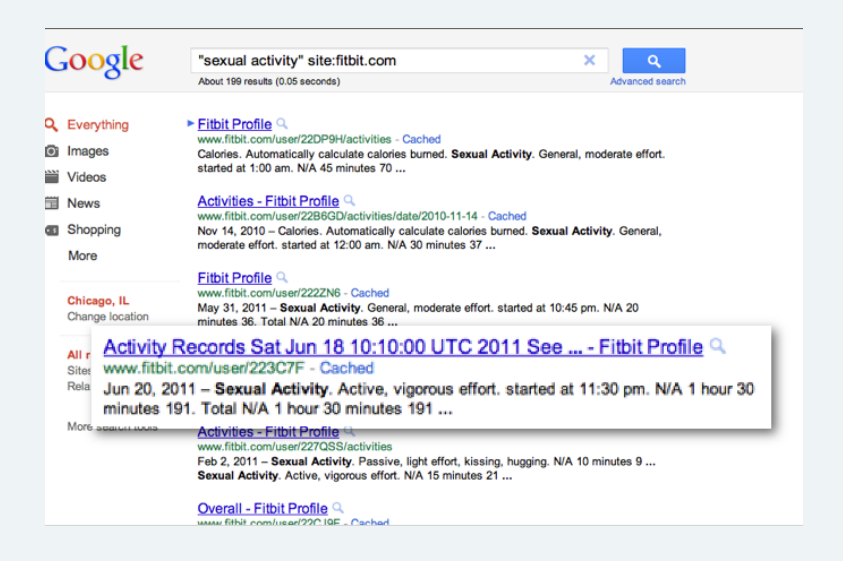

**F**ERTIDET

There's only an accelerometer! How does it the tracker know what I'm doing? It does not. You enter it manually on the website.

#### List of activities

Sexual activity - vigorous effort - 105 calories per hour Cooking Indian bread on an outside stove - 211 calories per hour Vacuuming - 246 calories per hour Horse grooming - 422 calories

Those precise categories no longer exist (add manually)

1 result (0.28 seconds)

#### **Activity Directory - Fitbit** www.fitbit.com/fitness/directory/s ▼

Sexual Activity. This is a fake description of the activity which is quite long so it does not fit into the box and the excess is cut off. This is a fake description of the ...

#### Quick fix the next day

Prevent access to user profiles by search engines

 $+$  erased from Google, Yahoo and Bing

# Other prior issues:

Fi

- $\triangleright$  Clear text login information. In HTTP POST data.
- $\triangleright$  No consistency check, no authentication, no encryption in sync protocol.

Set dummy values on tracker or account - yours or someone's else. Earn undeserved awards and profit.

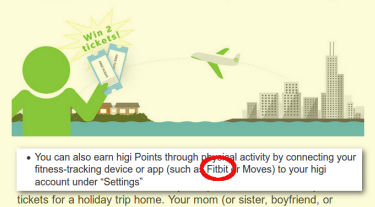

**Home for the Holidays Challenge** 

See Rahman et al. Fit and Vulnerable: Attacks and Defenses for a Health Monitoring Device, 2013.

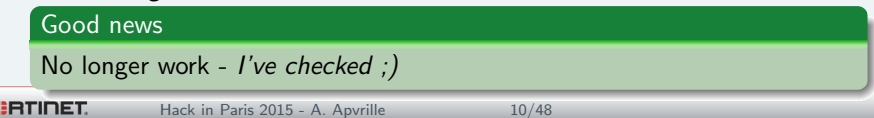

# Known (but not so nasty) issues that still work

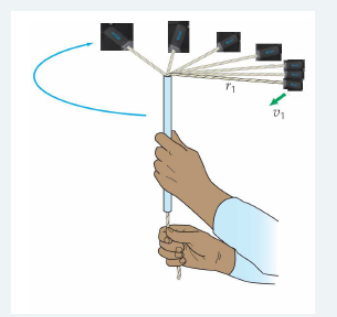

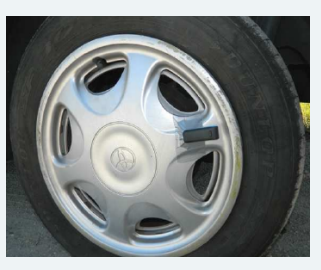

Images courtesy of Rahman et al. [Fit and Vulnerable](http://arxiv.org/abs/1304.5672) - 2013

 $\blacktriangleright$  Abusing physical sensors. Shaking firmly towards the ground. Or attach to a rope. Or to a car wheel.

#### Still works

I tested: 50 spins is approx 40 steps.

Fürtinet

Hack in Paris 2015 - A. Apvrille 11/48

#### Bluetooth tracking:

- ▶ LightBlue on iOS, Bluetooth Finder on Android.
- $\triangleright$  [Blueberry sniffer](https://www.blackhat.com/docs/eu-14/materials/eu-14-Wueest-Quantified-Self-A-Path-To-Self-Enlightenment-Or-Just-A-Security-Nightmare.pdf) (Raspberry Pi based).

#### Used to find lost devices

Found my FitBit ★★★★★ by OMG - it works!

Had my Fitbit for only 2 days. Not yet top of mind to remember where I put it. Searched for 3 hours in my house. I knew it was at home because my iPhone was syncing with it in various parts of the house. Could not narrow it down enough until I used this app. It was in my walk-in closet, but where? Looked through laundry basket, shoes, the clothes I wore last. It was attached to the

...More

New Fitbit trackers have been significantly locked up:

- If Fitbit servers are down... your trackers are useless
	- ▶ You can't read your own walking or running steps
	- $\blacktriangleright$  You can't set an alarm
	- $\blacktriangleright$  You can't sync...
- $\triangleright$  No support besides Mac and Windows
- $\triangleright$  What are the trackers transmitting about  $\overline{u}$ s?
- $\triangleright$  Should we become concerned by the possibility of trackers getting infected?

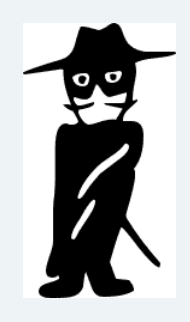

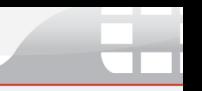

Hacking Tools

Reverse engineering

Fun with the tracker

Conclusion

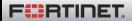

### Proprietary!

No technical user/ developer/ contributor documentation Everything has to be reverse engineered

#### What do we have to start with?

- $\triangleright$  [Product Manual:](https://help.fitbit.com/resource/manual_flex_en_US) high level user manual
- $\triangleright$  Ben Allard's Python utility to sync Flex [\(Galileo\)](https://bitbucket.org/benallard/galileo)
- $\triangleright$  A few (incomplete) notes: [Sam Marshall,](http://samdmarshall.com/blog/fitbit_re.html) [RAThomas](https://docs.google.com/file/d/0BwJmJQV9_KRccWlRZ0tibHc1cFk/edit?pli=1)
- $\triangleright$  My choice: **software** analysis only "black box analysis"

### This is "hack in progress": still much work to do. Feel free to join.

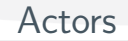

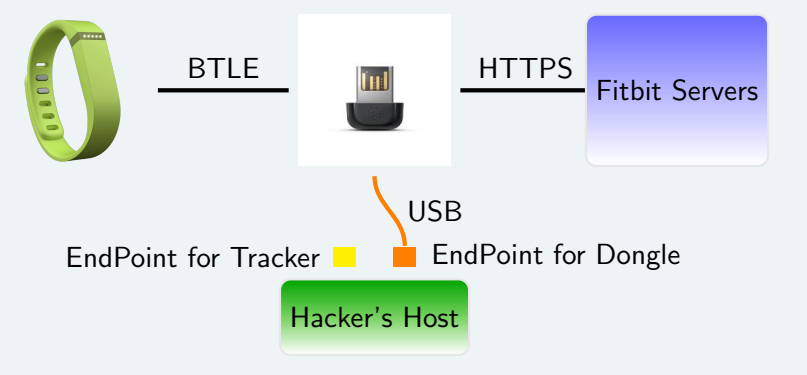

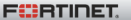

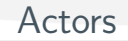

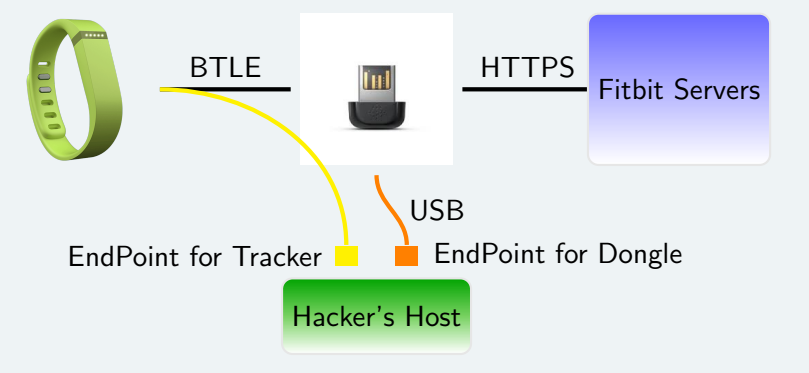

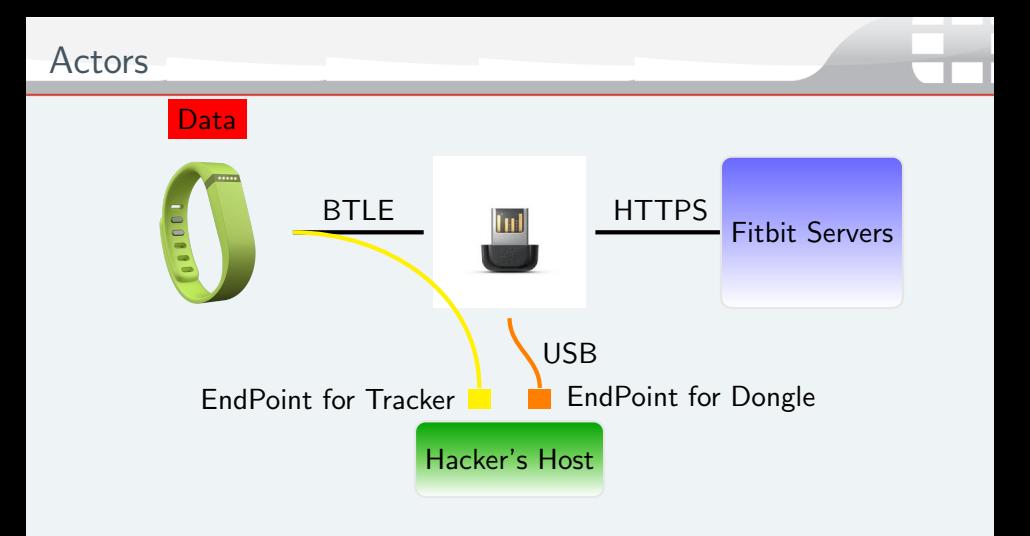

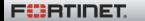

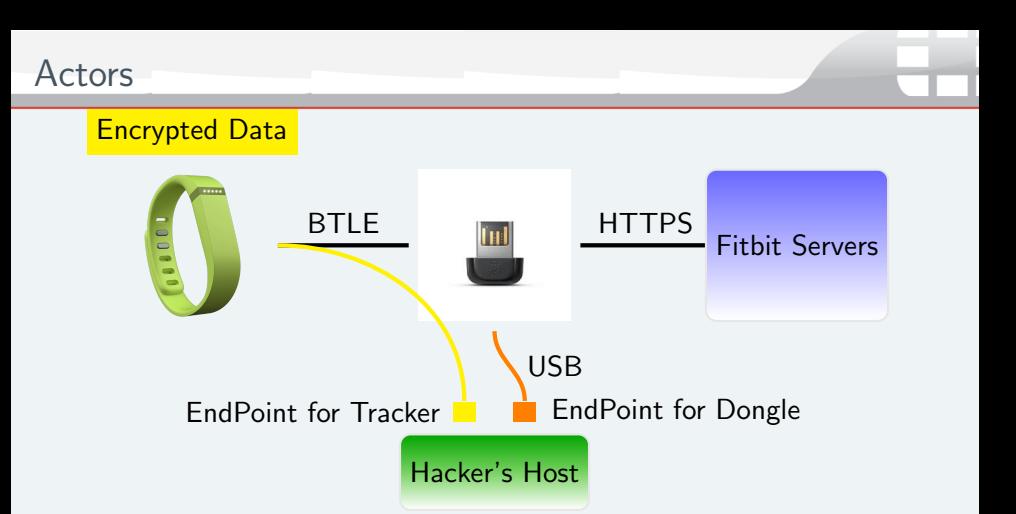

#### Encryption

Data is encrypted on the tracker Decrypted on Fitbit Servers Dongle does not encrypt/decrypt

**FEBRINET** 

Hack in Paris 2015 - A. Apvrille 16/48

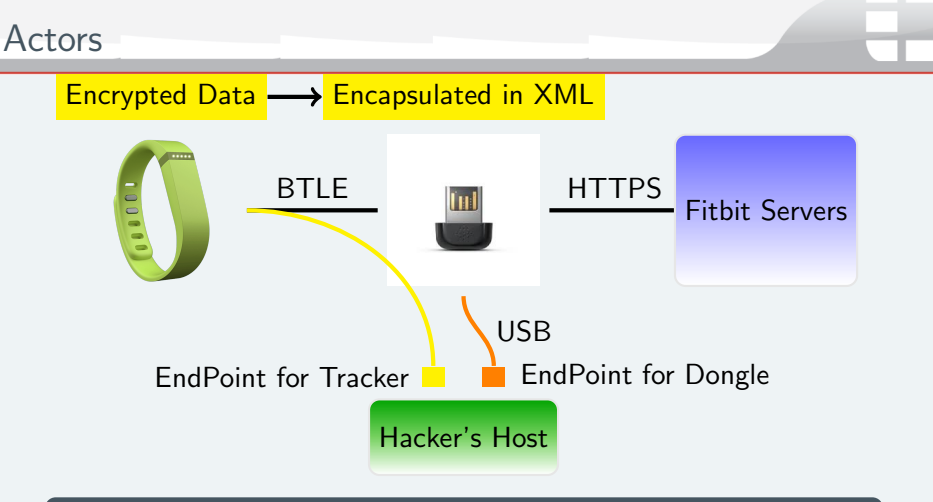

#### Encryption

Data is encrypted on the tracker Decrypted on Fitbit Servers Dongle does not encrypt/decrypt

**FÜRTIDET** 

Hack in Paris 2015 - A. Apvrille 16/48

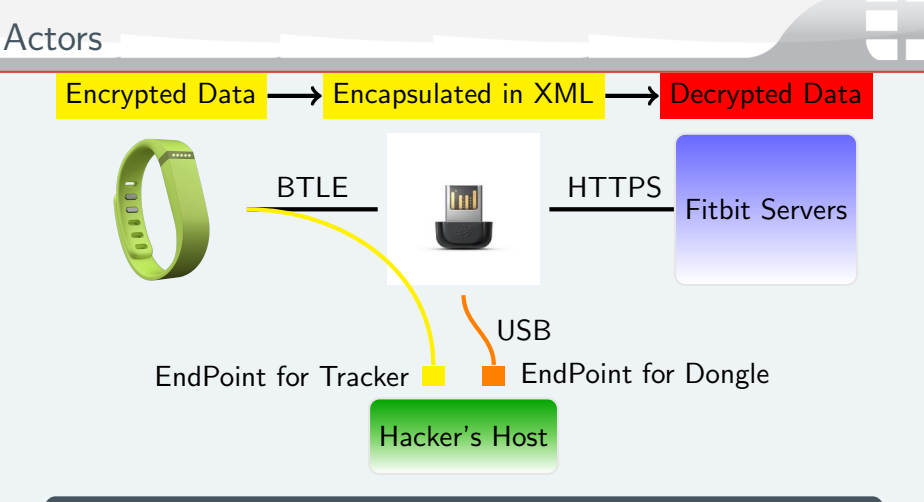

#### Encryption

Data is encrypted on the tracker Decrypted on Fitbit Servers Dongle does not encrypt/decrypt

Fürtinet

Hack in Paris 2015 - A. Apvrille 16/48

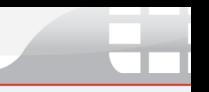

### Reversed

- $\blacktriangleright$  16 dongle messages
- $\blacktriangleright$  24 tracker messages
- $\triangleright$  XML communication between client and server

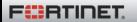

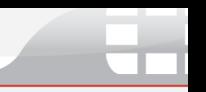

#### Reversed

- $\blacktriangleright$  16 dongle messages
- $\blacktriangleright$  24 tracker messages
- $\triangleright$  XML communication between client and server

#### What we don't have

Encryption algorithm used between tracker and server

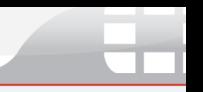

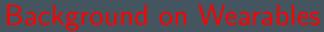

Reverse engineering

Fun with the tracker

Conclusion

## $\triangleright$  USB HID claims the dongle (1susb)

 $\blacktriangleright$  You need to **unclaim** it:

```
import usb.core
import usb.util
import sys
idVendor=0x2687
idProduct=0xfb01
dev = usb.core.find(idVendor=idVendor, idProduct=idProduct)
for interface in range(0,2):
  usb.util.release_interface(dev, interface)
```
### <https://bitbucket.org/benallard/galileo> Python utility to synchronize the tracker

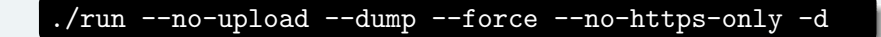

### Small interactive mode

```
./run interactive
> c ; d ; l ; tx 1 ; al; => c0 10 03;
\leq
```
# Linux tools: Wireshark  $+$  usbmon

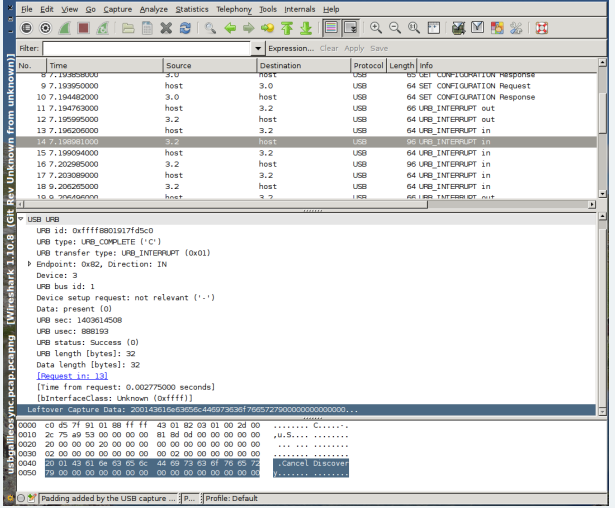

#### tshark -r file.pcap -T fields -e usb.capdata

**FIIRTINET** 

Hack in Paris 2015 - A. Apvrille 21/48

#### $\blacktriangleright$  Connect device.

device = usb.core.find(idVendor= $0x2687$ , \ idProduct=0xfb01)

 $\triangleright$  Send data to tracker/dongle.

device.write(endpoint, data, timeout)

- $\triangleright$  Read responses from tracker/dongle. 32 bytes at most. response = device.read(endpoint, length, timeout)
- $\triangleright$  Exhaust in pipe: loop on read until USB error occurs (must not be timeout error)
- $\triangleright$  Be patient: some requests are slow. Set correct timeouts.
- $\blacktriangleright$  Handle exceptions/errors: e.g usb.core. USBError

#### Reverse engineering and fuzzing

- $\blacktriangleright$  Fuzz all possible command identifiers with dummy payload length 0-30
- $\triangleright$  Invalid messages like get bad dump type, or bad toggle pipe

#### What did we find?

- $\triangleright$  Many details on packets' format: command identifier on 7 bits only, error code...
- $\blacktriangleright$  Unknown commands
- $\triangleright$  Vulnerabilities (Responsible Disclosure)

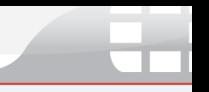

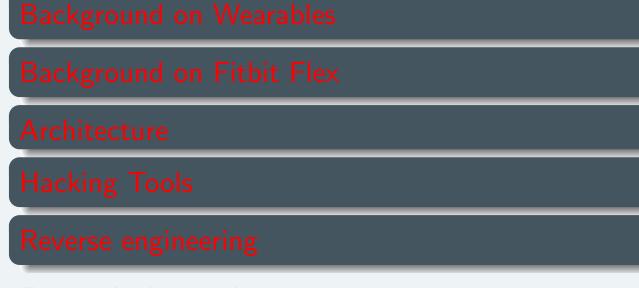

Fun with the tracker

Conclusion

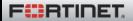

# Dongle messages

- $\blacktriangleright$  Endpoints 0x02 (incoming for dongle), 0x82 (outgoing)
- $\blacktriangleright$  Variable length

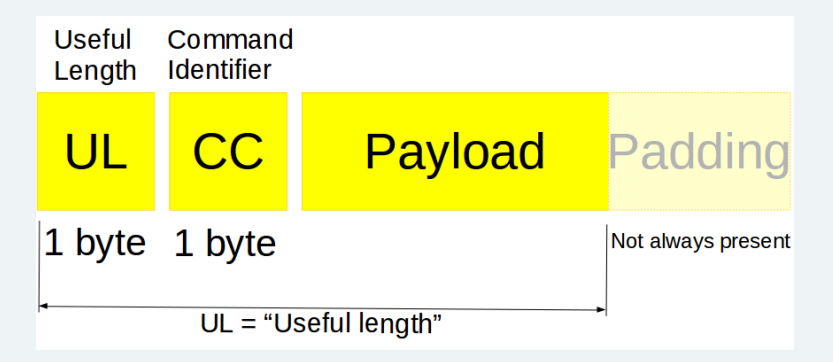

- $\blacktriangleright$  Padding with zeros may or may not be present.
- $\triangleright$  Useful Length (UL) does not consider padding.

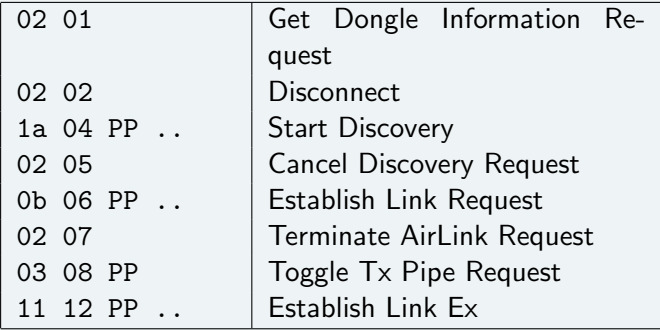

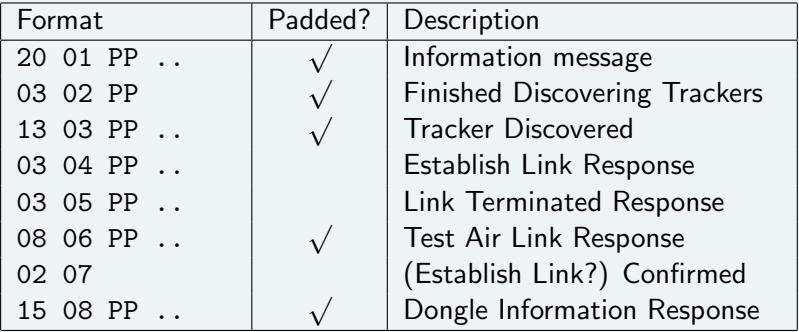

# We won't detail all of them ;)

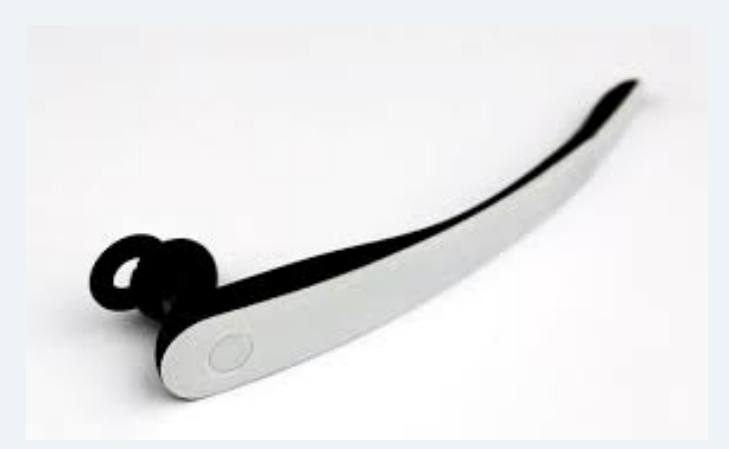

# Drowsing detected ;)

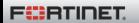

Hack in Paris 2015 - A. Apvrille 28/48

# Example of dongle message flow

Host Dongle Get Dongle Info Req 201  $02 =$  Length of message  $01 =$  Command Id for Get Dongle Info 15 08 MAJ MIN...<br>Get Dongle Info Resp 15 08 MAJ MIN dd dd dd dd dd dd 74 04 00 02 00 00 ff e7 01 00 02 Zeroes  $\blacktriangleright$  Major (1 byte)  $\blacktriangleright$  Minor (1 byte) ▶ Dongle MAC address (6 bytes)

 $\blacktriangleright$  Remaining seems to be fixed?

# Tracker messages

- $\blacktriangleright$  Endpoints 0x01 (received from tracker), 0x81 (sent to tracker)
- $\blacktriangleright$  Fixed length
- $\blacktriangleright$  Padded with zeroes up to 32 bytes

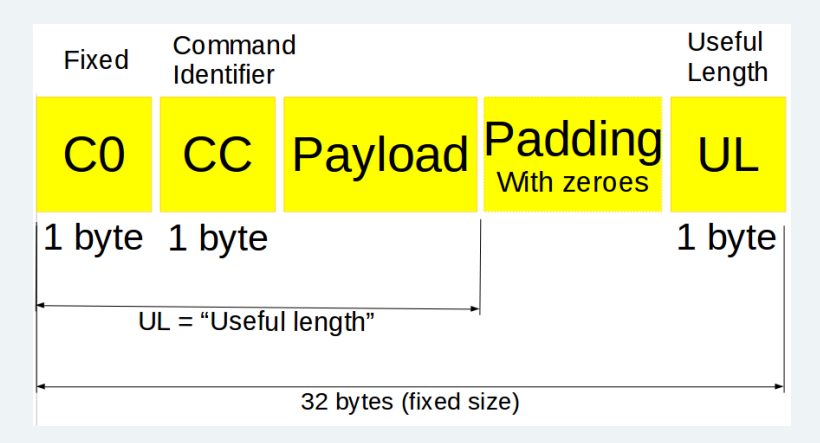

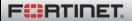

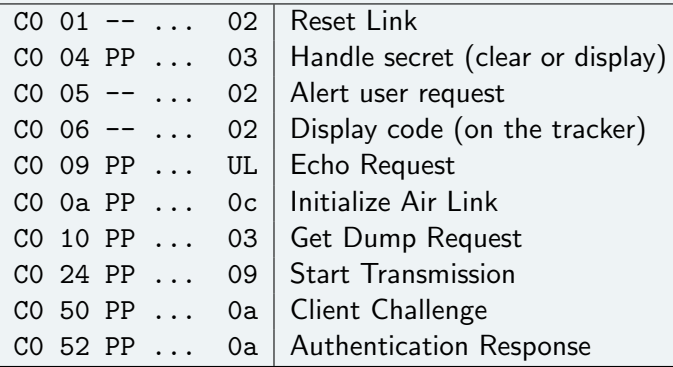

# Messages received from tracker (EP 0x81)

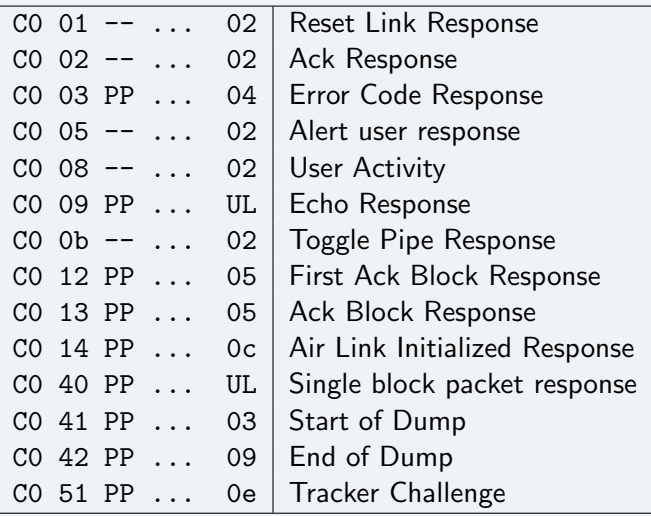

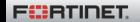

#### No - I'm joking :) Let's only have a look at how to sync (Get Dump)

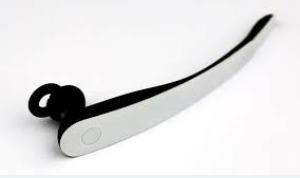

I'm watching those who drowse ;)

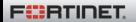

Setting up communication with tracker 1/4

- Disconnect. Clean up current state
- $\triangleright$  What's my dongle? Get Dongle Information

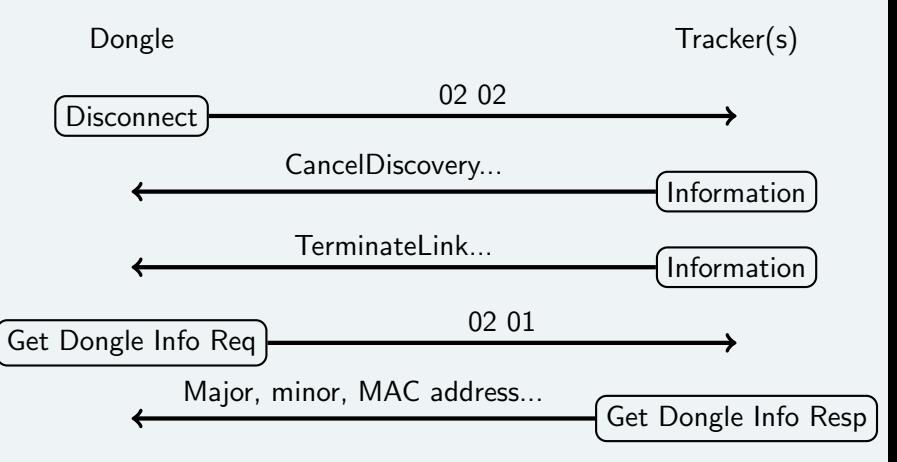

# Communication setup 2/4: discovery

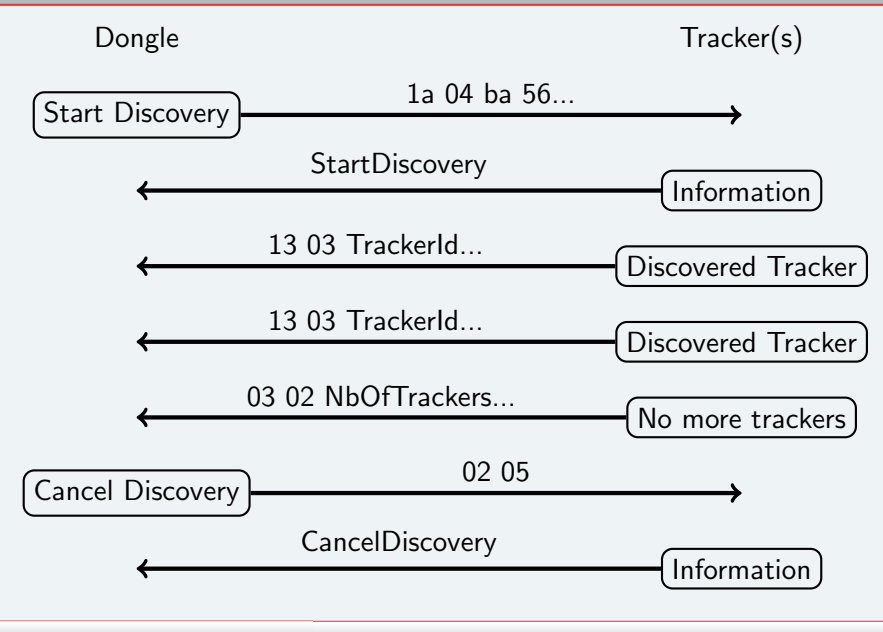

**FÜRTIDET** 

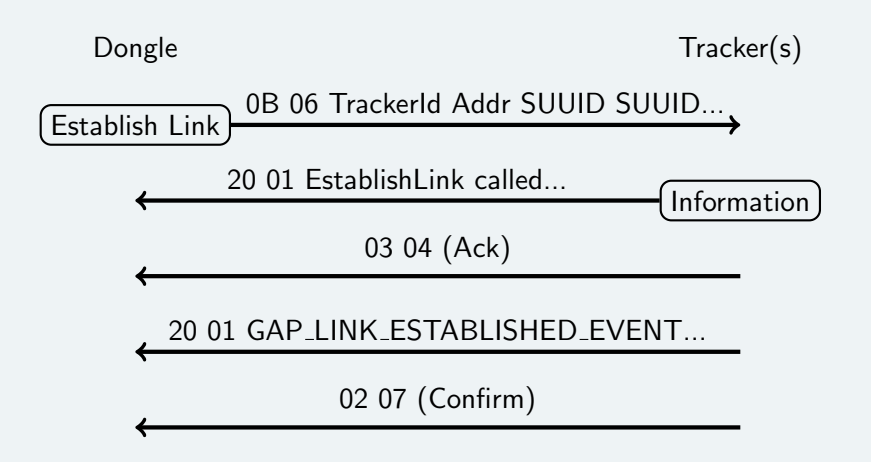

Communication setup 4/4: switch to tracker

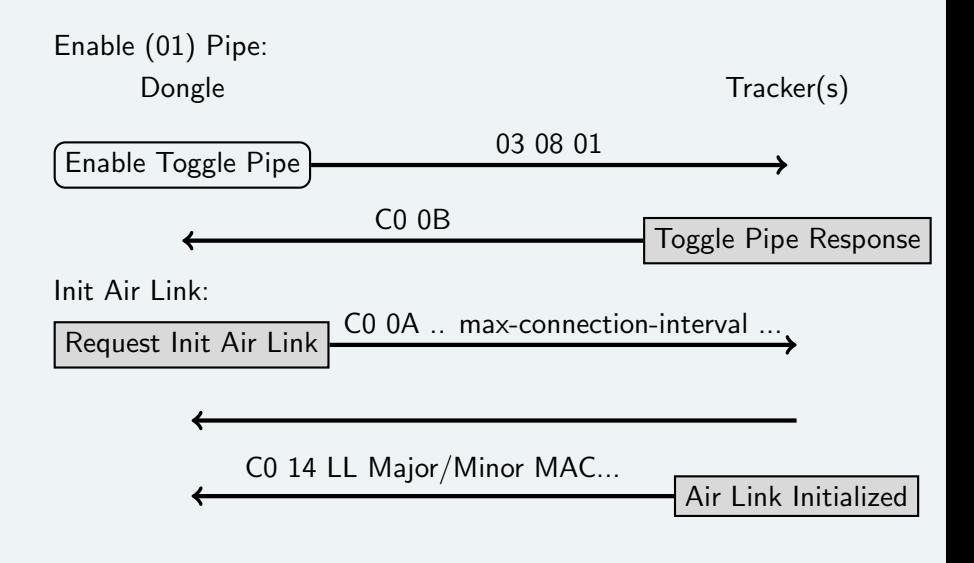

**F**ERTIDET

Hack in Paris 2015 - A. Apvrille 37/48

- $\triangleright$  Disconnect to clean up.
- $\triangleright$  What's my dongle? get dongle info.
- $\blacktriangleright$  Discover trackers.
- $\triangleright$  Establish link with a given tracker.
- $\triangleright$  **Switch** to communication with tracker
- $\blacktriangleright$  Initialize air link with tracker
- $\triangleright$  Optional: authentication handshake

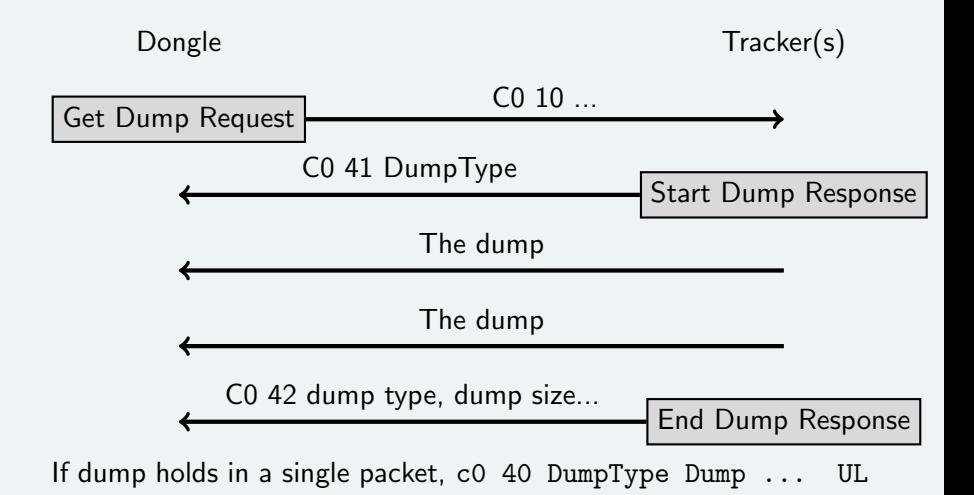

# Mega / micro dumps

#### Different messages

- $\blacktriangleright$  Megadump (0xd): tracker data sync
- $\triangleright$  Microdump (0x3): e.g requesting an update, pairing
- $\triangleright$  Megadump responses (0x4) (sent by server) e.g alarms sync
- $\triangleright$  Microdump responses  $(0x1)$  (sent by server) e.g updates

#### Megadump format

TT 02 00 00 01 00 SS SS SS SS MM MM MM MM MM MM Encrypted ...

- $\triangleright$  Device type. Flex 0x28, 0xf4 is Zip, 0x26 is One
- $\triangleright$  Sequence counter. 4 bytes. Little Endian.
- $\triangleright$  Model identifier 6 bytes. Flex: D2 C0 56 2E 15 07 or C9 9B F8 2D 15 07 One: 7B 2E 9F 2B 2D 05 or 7B 16 E4 2A 2A 05 (old).
- Encrypted blob starts at offset 17  $(0x11)$

28 02 00 00 01 00 7B 11 00 00 D2 C0 56 2E 15 07 08 5E E7 FC 93 83 83 D1 AE 8C 4D E7 D8 F6 B0 32 F5 41 29 EC D5 26 D5 A9 27 F1 A2 17 26 BC 51 4B 66 FA 08 39 6A 7B 07 60 02 5B CC 05 5D E7 3B F8 8B 33 28 6A EA 3B C7 9E C8 22 D5 A7 EA E4 4D A4 68 AB 09 8E D0 AE A7 04 6D CB 42 CC 8C 73 D1 05 47 C8 CD D3 11 01 E6 A3 EA EC 0F F8 44 43 0A 29 E3 24 4F B7 6A 14 BC 0E 33 DD B5 7C 7D F4 6F 49 84 CC BE B2 DE B6 B6 AA 99 8F F5 26 4A 5B 5C 74 65 16 B0 78 87 2A BA 4E 13 FD 75 C4 3B 8A D2 E5 90 60 67 2D 46 07 7A 4F EE 7E 19 56 29 91 D0 98 B8 FF 2A 5A 88 16 4D 9F 79 56 72 BE CD AC CE F0 B1 D0 46 06 24 CD 82 EB 88 AC D6 2A 3A 72 E1 BE 05 E3 A6 5A C8 E8 85 F6 F1 43 55 A5 A7 13 98 E7 F9 4E B3 87 FF 61 9E 94 94 A3 00 4A AE A9 0D D9 87 3D B2 D8 A4 7C 08 35 D7 50 17 9A 9A F4 4F D4 AD D2 09 5C 51 05 36 AE 61 DB 4A FB 60 9E 1E D9 6D 90 65 D5 1D 79 85 A1 02 B4 91 A2 ED E2 B0 60 60 1A 12 9F EC 91 FD CC 21 AE 80 A9 02 C7 C8 18 E8 3F 8C F7 DC 90 99 32 14 01 00 C0 42 0D B9 03 3B 01 00 00

```
<?xml version="1.0" encoding="UTF-8" standalone=yes?>
<galileo-client version="2.0">
 ...
  <tracker tracker-id="DEADBEEF0000" type="megadump">
  <data>
   Base 64 dump ...
  </data>
  </tracker>
</galileo-client>
```
Encryption algorithm between tracker and server

What algorithm??? (and what key...)

- $\triangleright$  Megadump size different at each sync (1836 bytes,  $1859(+23), 1877(+18), 1900(+23), 1915(+15)...)$
- $\triangleright$  Differential cryptanalysis: ciphertext-only attack
- ► Hardware inspection? JTAG?
- $\blacktriangleright$  Any other idea?

#### Guessing the algorithm

- ▶ STM32L151 does not support AES, only STM32L162...
- $\triangleright$  Yet, AES (or other) can be used and not accelerated by hardware
- ▶ Authenticity: XTEA-CMAC or AES-CMAC (Surge)
- Encryption: XTEA?

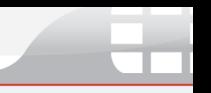

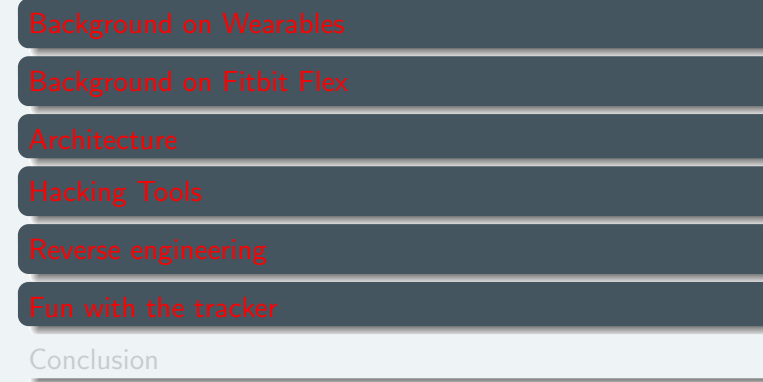

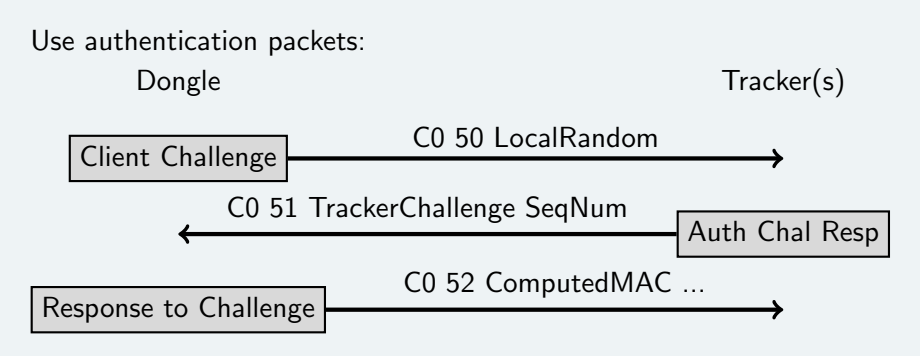

- $\triangleright$  Send a dummy local random (C0 50)
- $\triangleright$  Wait for tracker's response: 8-byte challenge
- $\blacktriangleright$  Never send last message (C0 52)

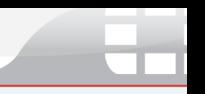

#### Getting random bytes

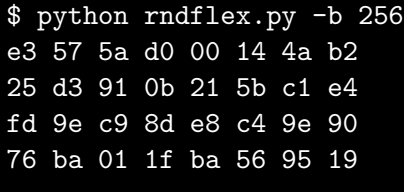

- $\blacktriangleright$  Entropy 7.72: ok
- ▶ Source code: <https://github.com/cryptax/fittools>

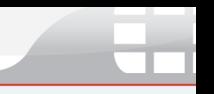

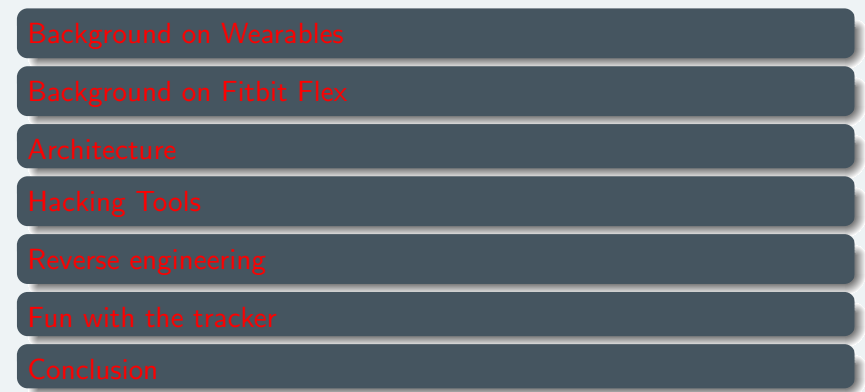

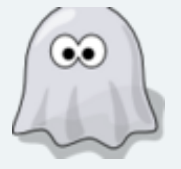

#### Contact info

@cryptax or aapvrille (at) fortinet (dot) com

### More fun

There's still lots to do:

- $\triangleright$  Control the LEDs on the tracker
- $\blacktriangleright$  Make the tracker vibrate
- Fuzz the dongle, fuzz the server
- $\blacktriangleright$  Algorithm for dumps?